## SAP ABAP table RCF\_S\_BRANCH {structure to store branch details}

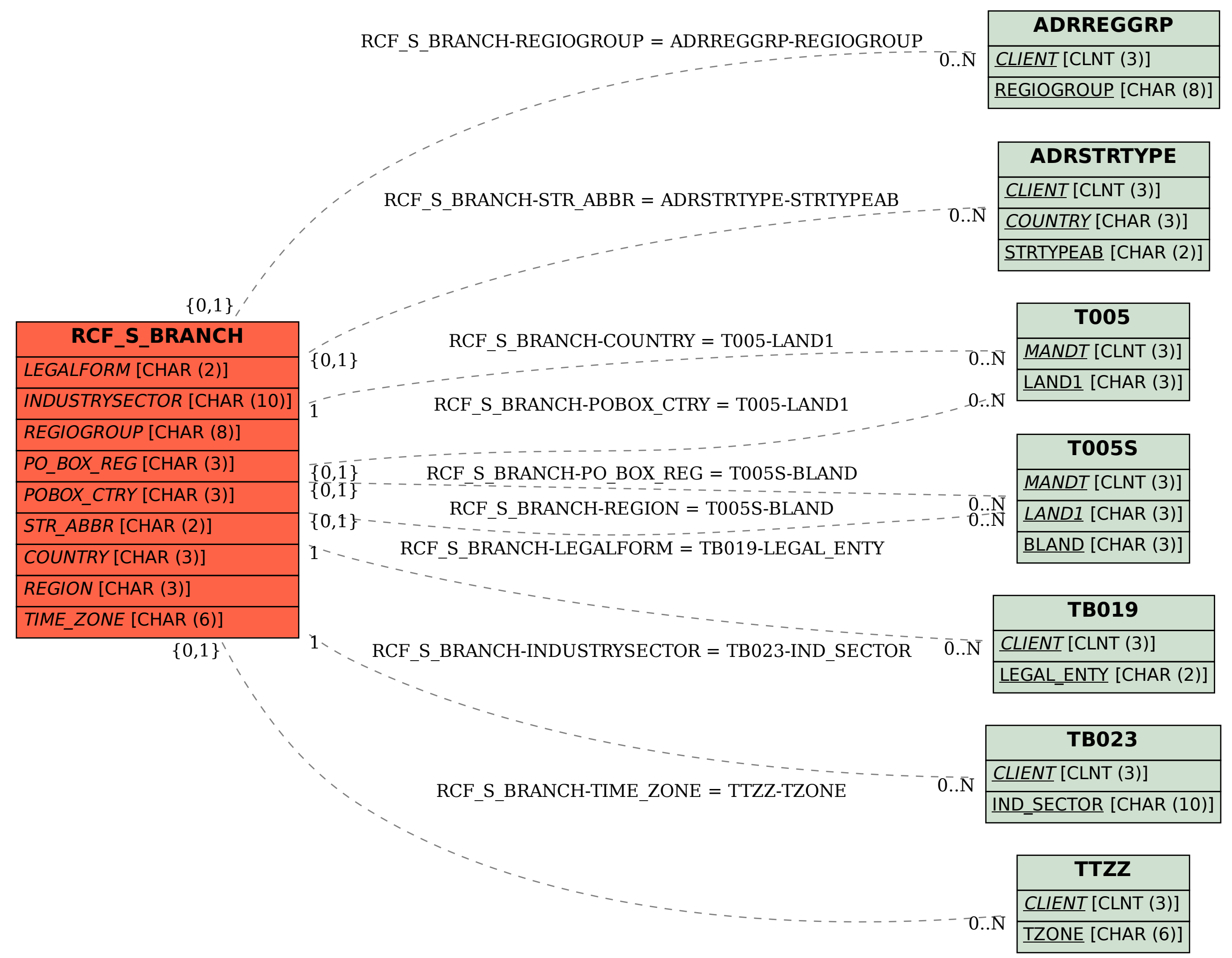